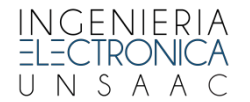

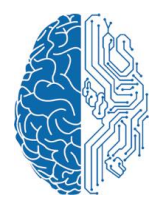

## **PROCEDIMIENTO PARA LA REALIZACIÓN DE PRÁCTICAS PREPROFESIONALES**

De acuerdo con el reglamento de Prácticas Pre Profesionales del Nuevo Plan Curricular, los estudiantes que van a realizar sus Prácticas Pre Profesionales deberán cumplir con los siguientes requisitos:

## **I. TRÁMITE**

- 1. Solicitud valorada de prácticas pre profesionales.
- 2. Ficha de seguimiento. Haber aprobado mínimo 150 créditos.
- 3. Entregar la Ficha 1 debidamente llenada y firmada por el asesor de prácticas que haya escogido. El asesor deberá pertenecer al área de su interés.
- 4. Carta de compromiso de buen comportamiento institucional y personal (Ficha 2).
- 5. Declaración Jurada de Buena Salud (Ficha 5).

## **II. INICIO DE LAS PRÁCTICAS**

Una vez cumplidos con los requisitos indicados en el punto I, el estudiante podrá iniciar sus prácticas pre profesionales para lo cual recibirá los siguientes documentos:

- 1. Carta de presentación.
- 2. La Ficha de Evaluación (Ficha 3) que será llenada al final de la práctica por el responsable directo de la institución que aceptó al practicante. Esta ficha deberá estar visada por la Dirección de Escuela.

## **III. EVALUACIÓN**

- 1. Al finalizar el periodo de prácticas pre profesionales, el estudiante deberá presentar un informe, según el formato (Ficha 3).
- 2. La ficha de evaluación llenada por el responsable de la empresa o institución.
- 3. Copia original del certificado de prácticas indicando el tiempo de duración.
- 4. El docente asesor calificará el informe según el siguiente criterio: Ficha de Evaluación de la Institución (Ficha 3) : 40% Informe del practicante (Ficha 4) : 60%
- 5. El docente asesor informará a la Dirección de Escuela sobre la calificación obtenida para que pueda tramitarse la resolución de reconocimiento de 03 (tres) créditos.

Es obligación del docente asesor realizar una inducción al estudiante previo al inicio de las prácticas y un seguimiento durante todo el periodo de prácticas.

Los formatos se encuentran en la Secretaría de la Escuela o podrán descargarse de la página web <http://li.unsaac.du.pe/>

**NOTA:** Aquellos estudiantes que egresaron el 2019-1 no están obligados a seguir este procedimiento.

Cusco, 07 de octubre de 2019.